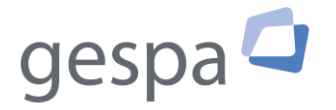

Interkantonale Geldspielaufsicht Autorité intercantonale de surveillance des jeux d'argent Autorità intercantonale di vigilanza sui giochi in denaro Swiss Gambling Supervisory Authority

# **Sperrliste der interkantonalen Geldspielaufsicht (Gespa)**

Spezifikationen für Fernmeldedienstanbieterinnen (Version 2)

# 1. Zugriff

#### **1.1. Webserver**

Die Publikation der Sperrlisten der interkantonalen Geldspielaufsicht erfolgt auf einer eigenständigen, einfachen Web-Applikation. Diese listet den Inhalt eines Dateiverzeichnisses auf dem Webserver mit dem NGINX autoindex Module [\(http://nginx.org/en/docs/http/ngx\\_http\\_autoindex\\_module.html\)](http://nginx.org/en/docs/http/ngx_http_autoindex_module.html) auf.

- URL: [https//blocklist.gespa.ch](https://blocklist.gespa.ch/)
- Verschlüsselung: Domain-validiertes SSL Zertifikat von Lets Encrypt
- Encoding: UTF-8
- Ausgabeformate:
- HTML: [http://lxr.nginx.org/source/src/http/modules/ngx\\_http\\_autoindex\\_module.c#0434](http://lxr.nginx.org/source/src/http/modules/ngx_http_autoindex_module.c#0434) curl -i -H "Accept: text/html" https://blocklist.gespa.ch
- JSON: [http://lxr.nginx.org/source/src/http/modules/ngx\\_http\\_autoindex\\_module.c#0698](http://lxr.nginx.org/source/src/http/modules/ngx_http_autoindex_module.c#0698) curl -i -H "Accept: application/json" https://blocklist.gespa.ch

#### **1.2. Dateien**

Für jede publizierte Sperrliste werden die folgenden Dateien auf dem Webserver abgelegt:

- https://blocklist.gespa.ch/**gespa\_blocklist\_YYYYMMDD.txt** Sperrliste mit allen zu sperrenden Domain-Namen
- https://blocklist.gespa.ch/**gespa\_blocklist\_YYYYMMDD.txt.sign** Signaturdatei zur Verifikation der Datenintegrität der Sperrliste
- https://blocklist.gespa.ch/**gespa\_blocklist\_YYYYMMDD.diff** Liste der Differenz gegenüber der Vorversion
- https://blocklist.gespa.ch/gespa\_blocklist\_YYYYMMDD.diff.sign Signaturdatei zur Verifikation der Datenintegrität der Differenzliste

Zudem befinden sich in diesem Verzeichnis auch die notwendigen Dateien zur Verifikation der Datenintegrität:

- https://blocklist.gespa.ch/**blocklist.gespa.ch.pub** Öffentlicher Schlüssel (Public Key)
- https://blocklist.gespa.ch/**intermediate.pem** QuoVadis Swiss Regulated CA G3
- https://blocklist.gespa.ch/**ca.pem** QuoVadis Root CA1 G3

#### **1.3. Direktzugriff aktuelle Sperrliste**

Damit der direkte Zugriff auf die aktuellste Version der Sperrliste vereinfacht wird, stehen fixe URLs mit Umleitungen (HTTP 301 Redirect) auf die entsprechenden Dateien zur Verfügung.

- https://blocklist.gespa.ch/gespa\_blocklist.txt Umleitung auf die neuste Version der Sperrliste
- https://blocklist.gespa.ch/gespa\_blocklist.txt.sign Umleitung auf die neuste Version der Signaturdatei der Sperrliste
- https://blocklist.gespa.ch/gespa\_blocklist.diff Umleitung auf die neuste Version der Differenzdatei
- https://blocklist.gespa.ch/gespa\_blocklist.diff.sign Umleitung auf die neuste Version der Signaturdatei der Differenzdatei

## 2. Formate

#### **2.1. Sperrliste**

- Dateiname: gespa blocklist YYYYMMDD.txt (YYYYMMDD entspricht dem Publikationsdatum)
- Encoding: ASCII
- Zeilenumbrüche: Unix \n

Jede Zeile enthält entweder einen Domain-Namen oder eine Kommentarzeile für Metadaten.

#### **Domain-Namen:**

- Internationalisierter Domain-Name (IDN): Punycode für Domains mit Sonderzeichen [\(https://de.wikipedia.org/wiki/Internationalisierter\\_Domainname\)](https://de.wikipedia.org/wiki/Internationalisierter_Domainname)
- domain.tld sperrt auch alle Subdomains x.domain.tld, y.domain.tld

#### **Metadaten:**

- Startzeichen Raute (#)
- #Version: N Version der Sperrlisten-Spezifikation
- #Serial: YYYYMMDD Publikationsdatum der Sperrliste

#### **2.2. Differenzdatei**

- Dateiname: gespa blocklist YYYYMMDD.diff (YYYYMMDD entspricht dem Publikationsdatum)
- Encoding: ASCII
- Zeilenumbrüche: Unix \n

Die Ausgabe der Differenzdatei gegenüber der Vorgängerversion erfolgt durch die Ausgabe von git diff, im Format Unified [\(https://en.wikipedia.org/wiki/Diff#Unified\\_format\)](https://en.wikipedia.org/wiki/Diff#Unified_format) ohne Kontext (unified=0). Sie dokumentiert neue und entfernte Domain-Namen.

#### **2.3. Signaturen**

- Dateinamen: gespa\_blocklist\_YYYYMMDD.txt.sign / gespa blocklist YYYYMMDD.diff.sign
- Encoding: Base64
- Zertifikat: Geregeltes Firmen-Siegel von QuoVadis, geregelt gemäss ZertES (SR 943.03) / VZertES (SR 943.032)
- Hashalgorithmus: SHA-256

## 3. Kontakt

Bei Fragen betreffend die Umsetzung der Zugangssperre stehen wir Ihnen gerne zur Verfügung [\(blocklist@gespa.ch\)](mailto:blacklist@comlot.ch).